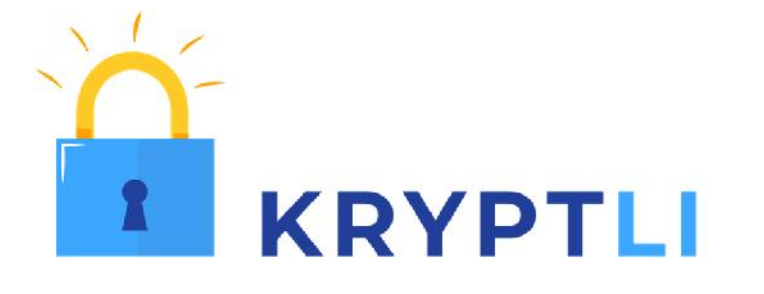

# Aplikacja do zarządzania procesem bezpiecznego przesyłania informacji

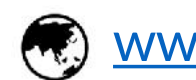

www.kryptli.com

# **O KRYPTLI**

Prosta w obsłudze aplikacja do zarządzania procesem bezpiecznego przesyłania informacji, która pozwala zwiększyć pozycje na rynku i zabezpieczać korespondencję przed niepowołanym odbiorcą.

Pozwala na:

- Bezpiecznie wymienić dokumenty z klientami
- Ograniczyć ryzyko przesłania dokumentów do niewłaściwego odbiorcy
- Bezpiecznie przekazywać szczególnie te dokumenty, które mogą podlegać regulacjom wynikającym z RODO albo stanowią tajemnicę przedsiębiorstwa
- Nie obciążać klienta stosowaniem wielu haseł lub metod zabezpieczania dokumentów w przypadku gdy korespondencję z nim prowadzi wielu pracowników
- Mieć pewność, że tylko uprawnione osoby będą miały możliwość wglądu do przesłanych plików

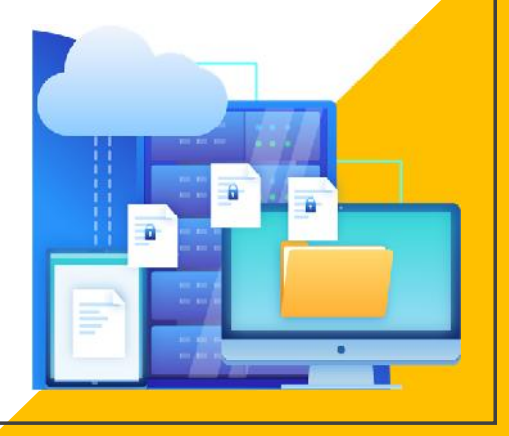

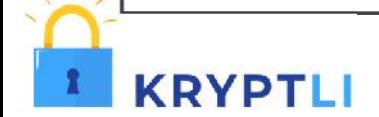

# **ŹRÓDŁO INSPIRACJI**

- Kancelaria prawna, która zwróciła się do nas o pomoc, codziennie za pomocą poczty elektronicznej, wymienia z klientami dokumenty z czego większość jest poufna i wysokiej wagi.
- E-mail jako forma komunikacji nie jest w pełni bezpieczny, mail może trafić do nieodpowiedniego odbiorcy. Sytuacje nie gwarantujące bezpieczeństwa to także przesyłanie wiadomości dalej z załącznikami czy jakiekolwiek próby włamania się na komputer.
- <u>← Konsekwencje to naruszenie poufności, utrata zaufania klientów, naruszenie przepisów</u> prawa.
- Kancelaria szukała rozwiązania, które zabezpieczy ją przed takimi sytuacjami. Poza tym będzie maksymalnie bezpieczne ale proste w obsłudze, co spowodowało, że wdrożyła aplikację Kryptli.

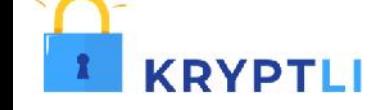

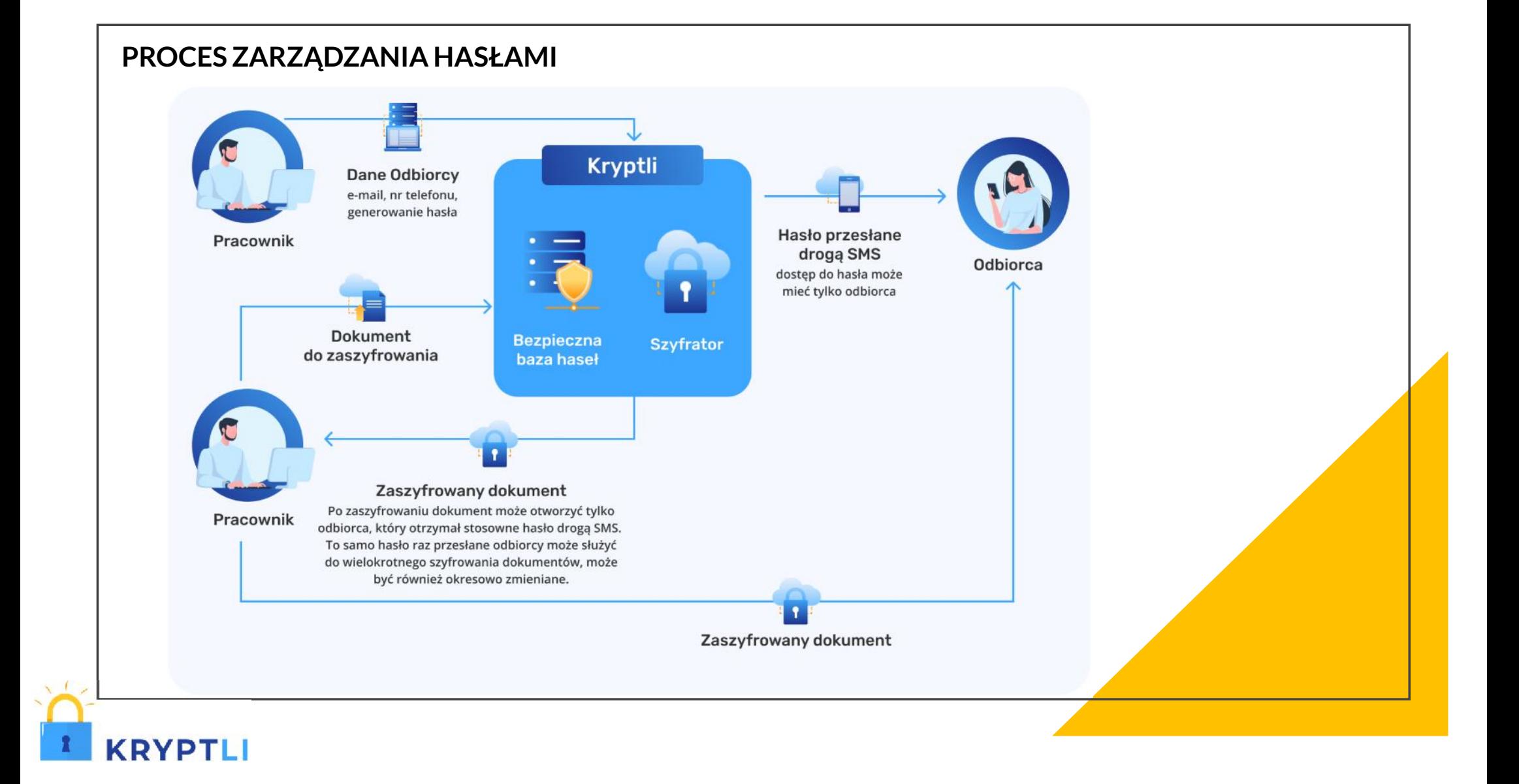

# **Korzyści z wdrożenia aplikacji Kryptli**

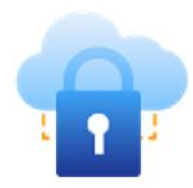

elektronicznej

Wzrost zaufania klientów dzięki zwiększeniu bezpieczeństwa korespondencji

Zwiększenie komfortu pracy w zespole dzięki podniesieniu jakości współpracy z klientami

Gwarancja szybkości wdrożenia i stabilność rozwiązania dzięki wykorzystaniu infrastruktury chmury AWS i rezygnacji z własnej infrastruktury

**KRYPTLI** 

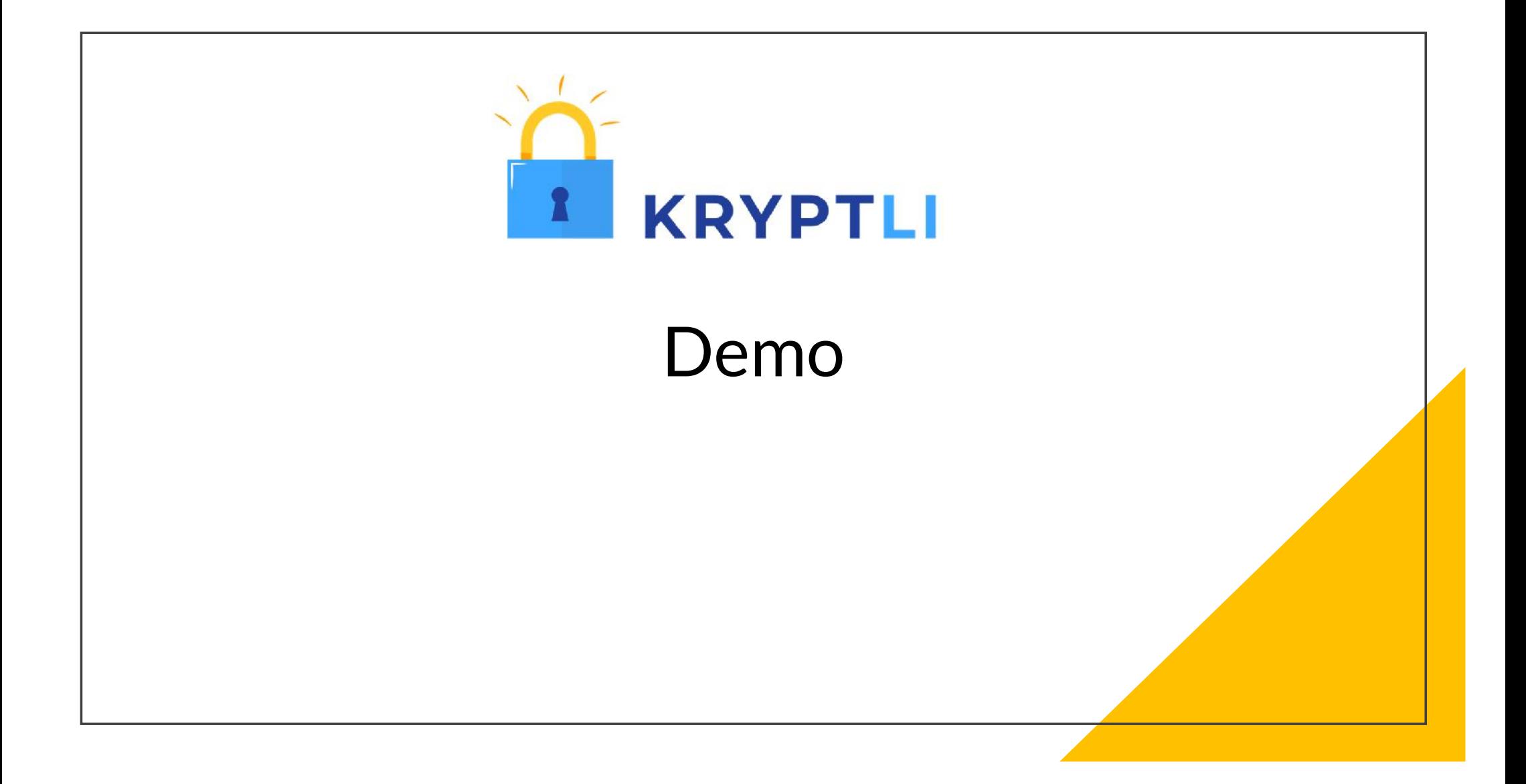

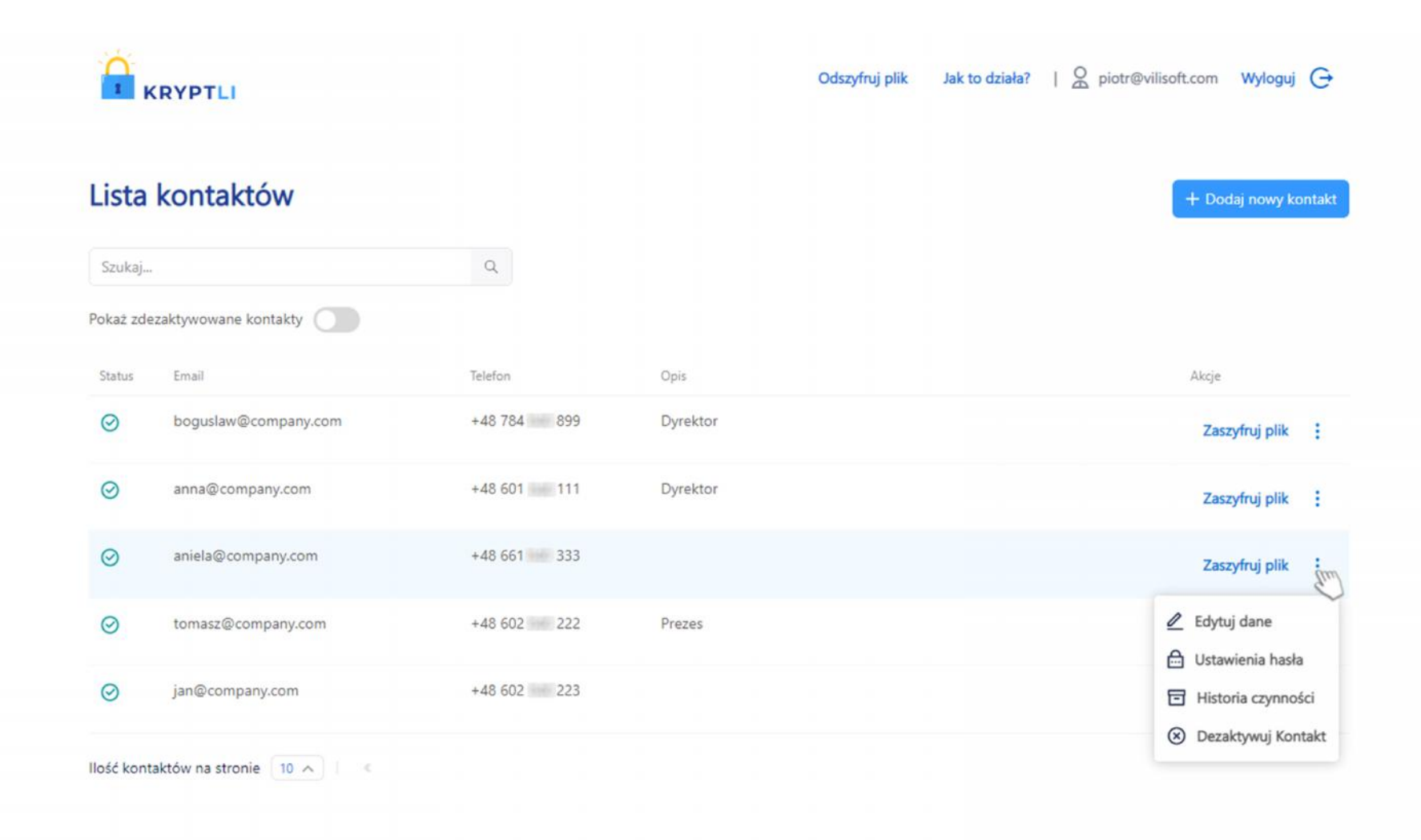

Ving

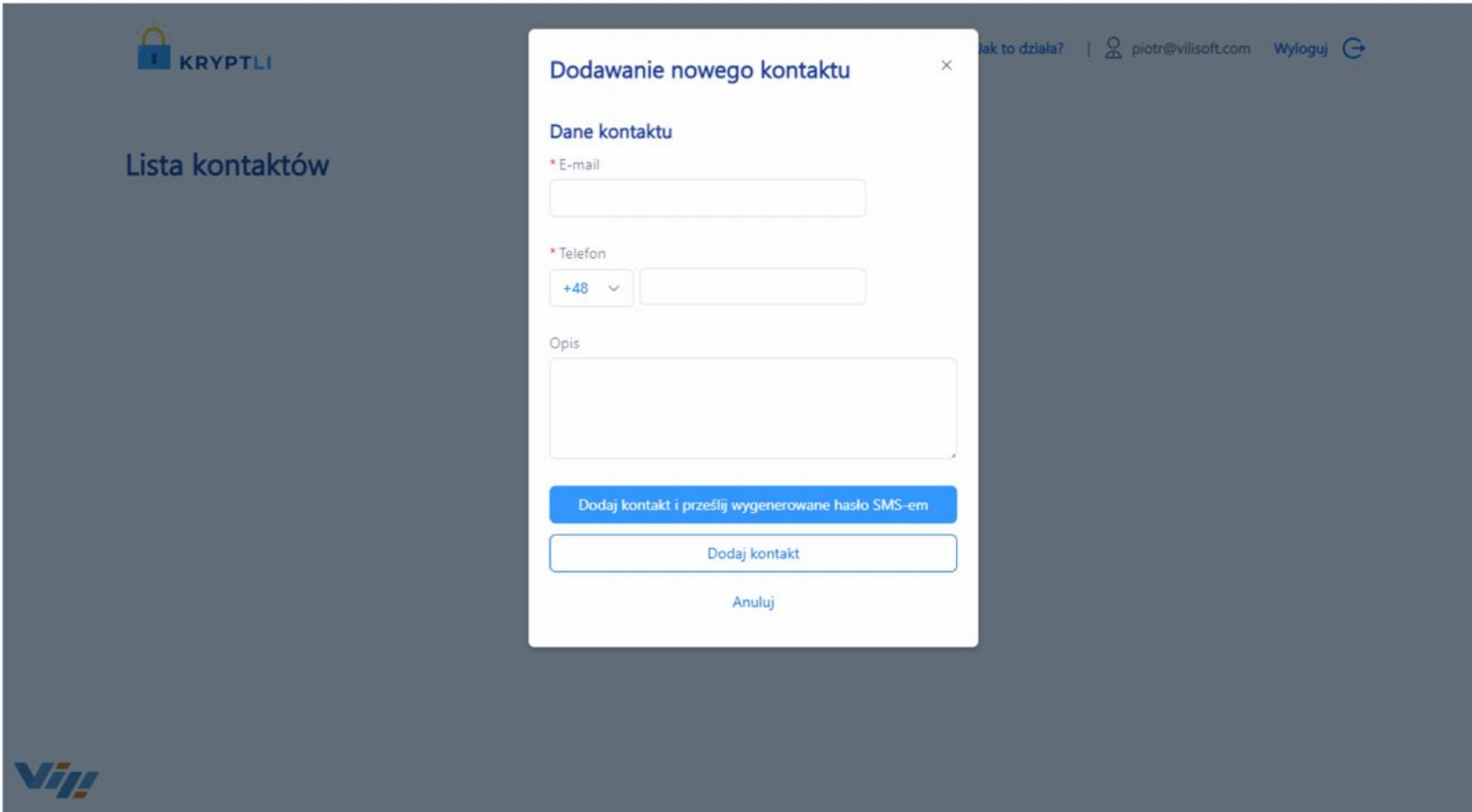

# Dodając kontakt możemy wysłać smsa lub zrobić to później

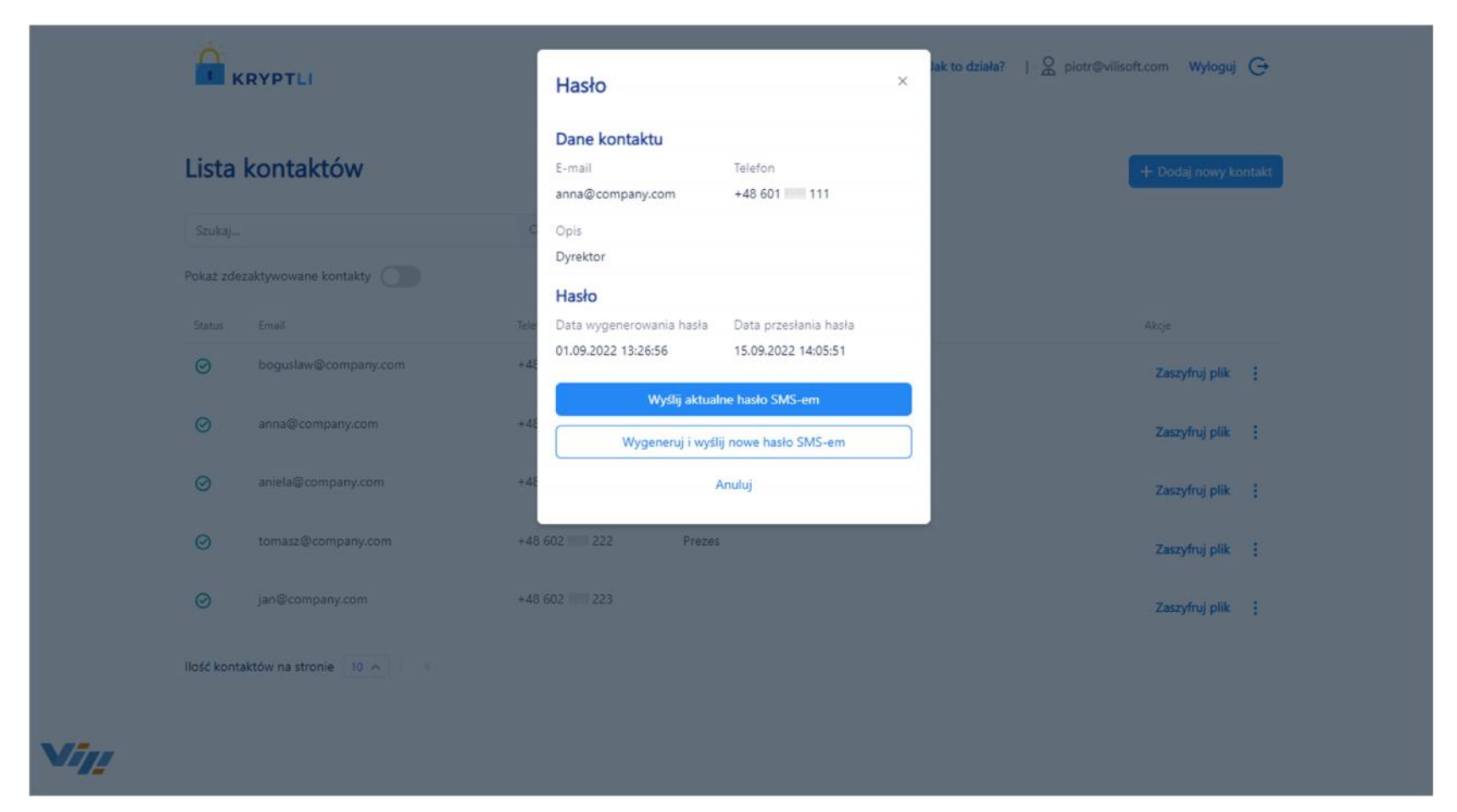

Hasło jest niezbędne do odszyfrowania i otwarcia pliku. Może to zrobić tylko osoba, która je posiada.

W ustawieniach hasła możemy:

- wysłać aktualne hasło smsem
- wygenerować i wysłać nowe hasło smsem

# $\mathbf{R}$  KRYPTLI

## Lista kontaktów

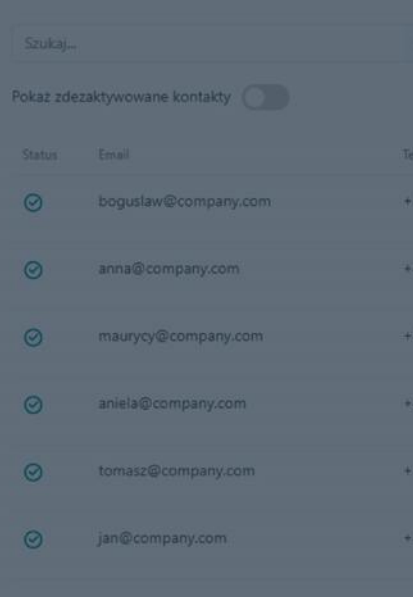

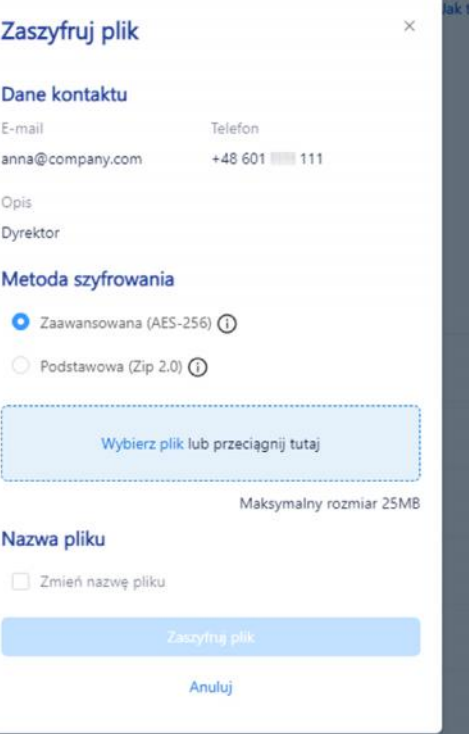

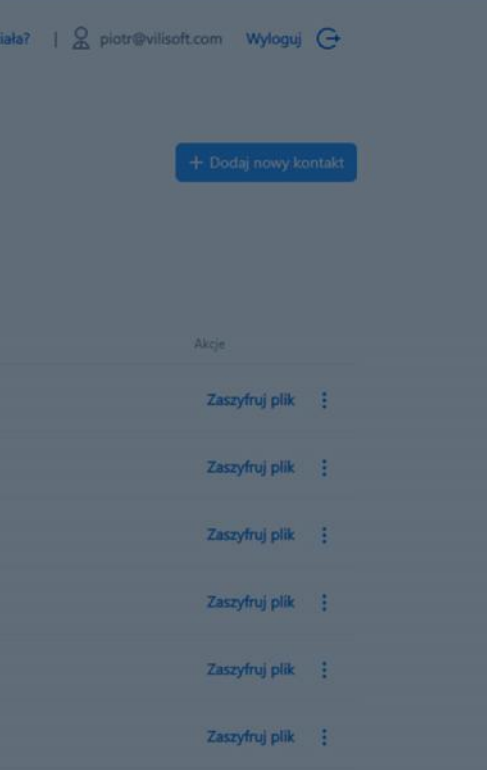

llość kontaktów na stronie | 10  $\sim$ 

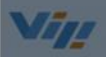

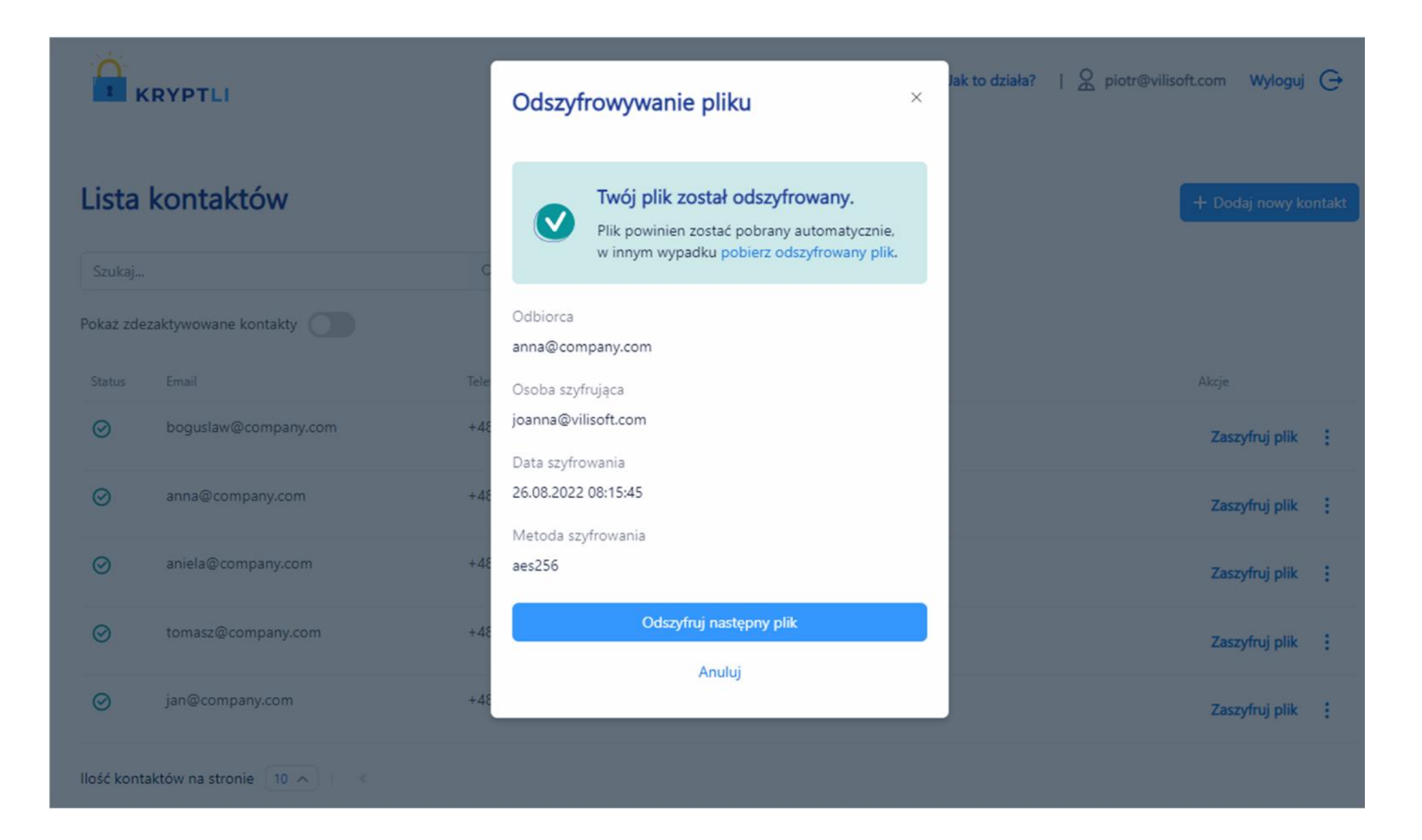

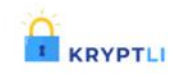

## Odszyfruj plik Jak to działa? | & piotr@vilisoft.com Wyloguj +

### ← Wróć do listy kontaktów

## Historia

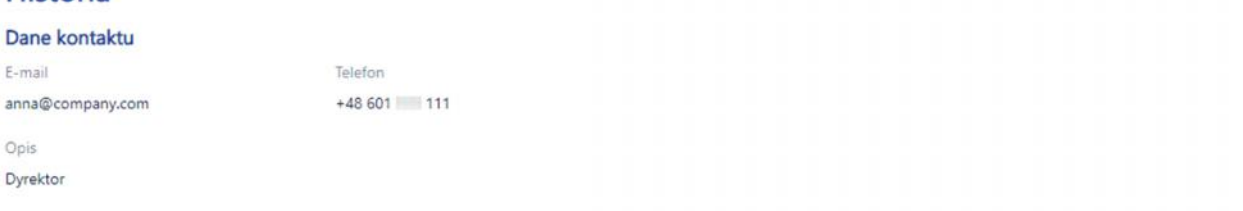

### Wyszukiwanie

Szukaj po użytkowniku lub informacjach dodatkowych Q

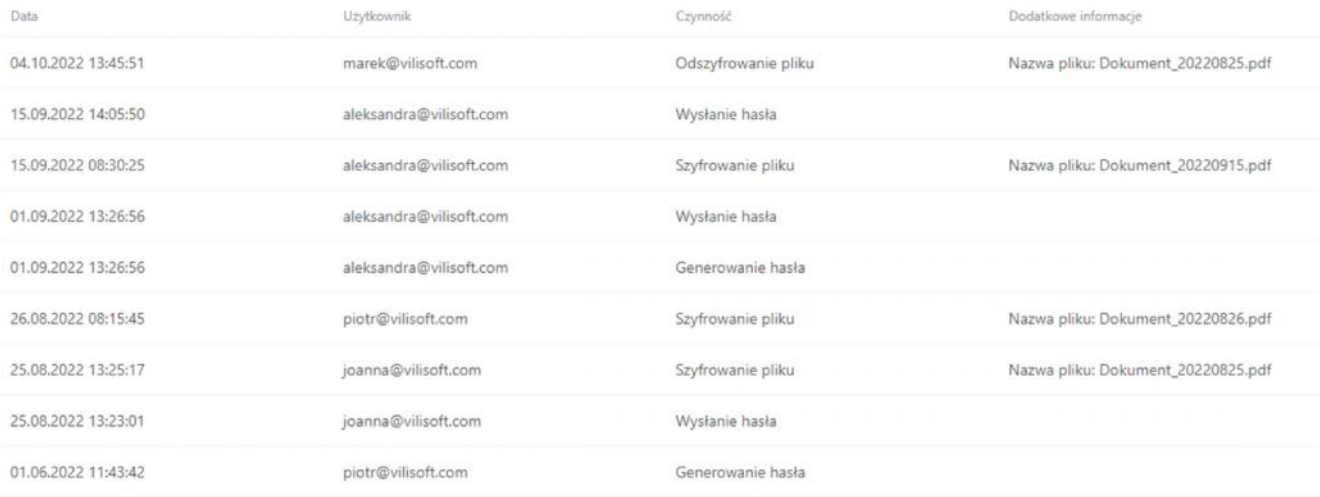

Ilość wpisów na stronie  $\boxed{10 \wedge 10^{-6}}$ 

Wypróbuj Kryptli za darmo przez 30 dni rejestrując się pod adresem: **https://demo.kryptli.com/login**

Pytania? Potrzebne demo? Zakup?

 $\boxtimes$  agnieszka.zydek@vilisoft.com

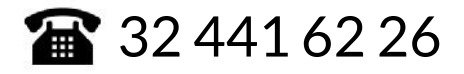

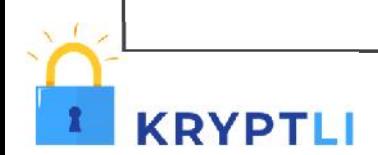